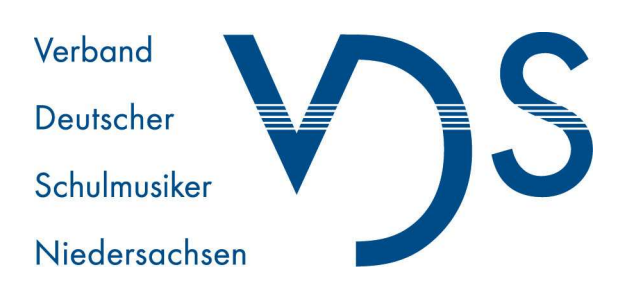

Verband Deutscher Schulmusiker Landesverband Niedersachsen e. V. Landesvorsitzender Dr. Martin Weber Molkereiweg 14 26197 Großenkneten E-Mail: weber@vds-niedersachsen.de

# **Informationen für VDS-Mitglieder 04/2020**

Liebe VDS-Mitglieder, liebe Kolleginnen und Kollegen!

## **JAHRESGABE 2020**

Ich freue mich Ihnen mitteilen zu können, dass auch in diesem Jahr der VDS Niedersachsen Ihnen wieder eine Jahresgabe überreichen kann, die Sie in nächster Zeit per Post erreichen wird. In einer kleinen Buchausgabe würdigt der VDS Niedersachsen mit Dankmar Venus einen großen niedersächsischen Musikdidaktiker, der im vergangenen Jahr 90 Jahre alt geworden ist. Unser Vorstandsmitglied Ralf Beiderwieden hat einen Vortrag, den Dankmar Venus 2009 an der hannoverschen Musikhochschule gehalten hat und der als Videodokument erhalten ist, transkribiert und herausgegeben, sodass Sie "50 Jahre erlebte Musikpädagogik" in lebendiger und humorvoller Form nachlesen können. Wir wünschen Ihnen viel Freude dabei.

## **ONLINE-READER ZUM EXPRESSIONISMUS**

Leider mussten wir coronabedingt unsere für Ende April geplante Zwischenfortbildung zum Zentralabitur mit dem Titel "Die Wucht des Ausdrucks: Expressionismus in der Musik" absagen. Unsere Referenten Ralf Beiderwieden und Wolfgang Volpers haben sich aber entschlossenen, die bereits vorbereiteten Texte als Reader zusammenzufassen. Er wird in gedruckter Form mit dem nächsten VDS-Magazin zu Beginn des kommenden Schuljahres erscheinen. Damit die Kolleginnen und Kollegen, die zur Zeit dieses Thema unterrichten, noch praktisch etwas davon haben, wird der Reader auch alsbald online erstellt. Erste Teilergebnisse können Sie schon auf www.oskka.de einsehen. Gerne können Sie sich auch in den entsprechenden Fortbildungsverteiler eintragen lassen, um direkt über das Erscheinen des vollständigen Online-Readers informiert zu werden. Schreiben Sie bitte dazu eine kurze formlose Mail an beiderwieden@vds-niedersachsen.de .

#### **ABITURIENTENEHRUNG 2020**

Auch wenn es in diesem Schuljahr wegen der Umstellung auf G9 deutlich weniger Abiturprüfungen geben wird, möchte der VDS Niedersachsen auch in diesem Jahr wieder seine traditionelle Abiturientenehrung durchführen. Wenn Sie also an Ihrer Schule eine(n) Schüler\*in oder aber sogar mehrere Schüler\*innen haben, die erstens in einer schriftlichen, mündlichen oder fachpraktischen Abiturprüfung eine sehr gute Leistung erbracht und darüber hinaus zweitens ein hohes schulmusikalisches Engagement an der eigenen Schule gezeigt haben, dann können Sie uns diese Schüler\*innen melden. Wir erstellen eine persönliche Urkunde für jede(n) vorgeschlagenen Schüler\*in und bitten Sie, uns für diesen Zweck kurz eine Information zu übermitteln, in welcher Prüfungsform die sehr gute Leistung erbracht wurde und in welchem Bereich das hohe schulmusikalische Engagement zum Tragen gekommen ist. Mit der Urkunde ist auch ein kleines Buchgeschenk verbunden. Die Meldungen können Sie mir formlos per mail zukommen lassen oder sie füllen unser Online-Meldeformular unter www.vdsniedersachsen.de/ehrung-der-abiturienten/ aus. Wir schicken Ihnen dann die Urkunden an Ihre Schule und bitten Sie, diese in einem geeigneten feierlichen Rahmen (z. B. Abiturentlassungsfeier oder Sommerkonzert) den Schüler\*innen zu überreichen. Bitte schicken Sie uns Ihre Meldungen bis Sonntag, dem 21. Juni 2020. Falls Sie ihre Korrekturen bis dahin noch nicht ganz abgeschlossen haben, können Sie uns im Notfall auch eine vorläufige Meldung schicken.

#### **ONLINE-FORTBILDUNG**

als Mitglieder des VDS Niedersachsen haben Sie die Möglichkeit, kostenlos an einer Online-Fortbildungsreihe des Verbandes Bayerischer Schulmusiker (VBS) und der Deutschen Gesellschaft für Schulmusik (DGS) teilzunehmen, die Mittwochs in etwa einer halben Stunde von 19:00 - 19:30 Uhr jeweils einen kurzen Einblick in Funktionsweise und Anwendbarkeit einer Freeware-Lösung für den Musikunterricht gibt. Diese softwarebasierten Anregungen helfen Ihnen möglicherweise, Ihr Online-Lernangebot zu erweitern. Wer Zeit hat, kann spontan bereits morgen (!) an einer ersten Fortbildung teilnehmen. Die Videokonferenz ist auf der Plattform "Zoom" angesiedelt, mit der Sie vielleicht schon praktische Erfahrungen gemacht haben. Bitte beachten Sie folgende Punkte:

\* Die Fortbildungen beginnen pünktlich um 19:00. Melden Sie sich unbedingt mit ein paar Minuten Vorlauf an, um zu gewährleisten, dass Sie auch bei etwaig auftretenden Technikproblemen noch in den virtuellen Kursraum kommen.

\* Bitte schalten Sie im Kursraum ihr Mikro in Zoom aus (unten links im Eck). Bitte nutzen Sie bei Rückfragen die Option des "virtuellen Handhebens" (dazu müssen Sie auf die Schaltfläche "Teilnehmer" in der unteren Leiste klicken, dann finden Sie diese Option).

\* Alle Zoom-Sitzungen sind so angelegt, dass die Teilnehmer zuerst in einen Warteraum gelangen. Von dort werden Sie dann vom Kursleiter kurz vor Beginn eingelassen.

\* Die aktuell geplanten Workshops erlauben eine maximale Teilnehmerzahl von 300. Auch wenn wir nicht glauben, dass wir diese Hürde "reißen", sei dennoch darauf hingewiesen, dass die Software Zoom hier die Plätze nach der Reihenfolge des Einwählens vergibt. Kommen Sie also im Zweifel vielleicht nicht zu knapp...

Die Zugangsdaten finden sich nicht in der Online-Ausgabe der Mitgliederinformationen.

Ich wünsche Ihnen weiterhin gute Gesundheit und viel Erfolg und Geduld beim allmählichen Wiedereinstieg in den Präsenzunterricht.

Masfin Wither